# **Configuration QElectroTech**

Un livre de Wikibooks, les manuels de contenu libre.

> QElectroTech Mise en route > Configuration QElectroTech »

## **Description de la fenêtre**

Configuration **QElectroTech (http://www.qelectrotech.org/)** fournit des options de base pour l'apparence et les applications:

- Général général .
	- Le nouveau régime **Nouveau diagramme** .
- Exporter **Export** .

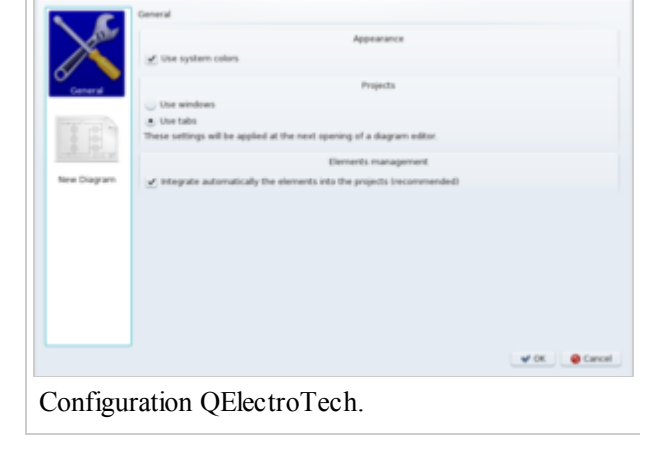

Imprimer **Impression** .

## 1. **Paramètres généraux**

- 1. Apparence En option: **Utilisez la palette de couleurs** .
- 2. Projets pour choisir **les fenêtres d'affichage (http://pl.wikibooks.org/wiki/QElectroTech\_** Pierwsze\_kroki/Edytor\_schemat%C3%B3w#Opis\_okna).
- 3. Pièces de gestion **menagenment éléments** en option: **ajouter des éléments au projet automatiquement (recommandé)** . L'activation de cette option permet de sauvegarder les éléments ainsi que le projet, ils apparaîtront dans la collecte de conception **des éléments du panneau (http://pl.wikibooks.org/wiki/QElectroTech\_**

Pierwsze kroki/Edytor schemat%C3%B3w#Opis okna) . Dans le champ vide pour entrer **des informations sur les auteurs (http://pl.wikibooks.org/wiki/QElectroTech\_**

**Pierwsze** kroki/Edytor element%C3%B3w#Informacje autora) des éléments, les licences et autres informations utiles, ils seront automatiquement ajoutés à de nouveaux éléments. Modification des informations est décrite dans le chapitre **composants de l'éditeur**

**(http://pl.wikibooks.org/wiki/QElectroTech\_**

**\_Pierwsze\_kroki/Edytor\_element%C3%B3w)** .

- 2. **Le nouveau régime**
	- 1. **Taille (http://pl.wikibooks.org/wiki/QElectroTech\_** Pierwsze kroki/Edytor\_element%C3%B3w#Rozmiar\_i\_aktywny\_obszar).
	- 2. **Propriétés du bloc de titre (http://pl.wikibooks.org/wiki/QElectroTech\_ \_Pierwsze\_kroki/Edytor\_schemat%C3%B3w#Tworzenie\_projekt.C3.B3w)** .
	- 3. **Type de câble (http://pl.wikibooks.org/wiki/QElectroTech\_ \_Pierwsze\_kroki/Edytor\_schemat%C3%B3w#Tworzenie\_projekt.C3.B3w)** .

### 3. **Exporter**

- 1. **Le répertoire cible (http://pl.wikibooks.org/wiki/QElectroTech\_** Pierwsze kroki/Eksport schemat%C3%B3w).
- 2. **Format (http://pl.wikibooks.org/wiki/QElectroTech\_** Pierwsze kroki/Eksport schemat%C3%B3w).
- 3. **Rendu des options (http://pl.wikibooks.org/wiki/QElectroTech\_** Pierwsze kroki/Eksport schemat%C3%B3w).

### 4. **Imprimer**

1. **Rendu des options (http://pl.wikibooks.org/wiki/QElectroTech\_ \_Pierwsze\_kroki/Drukowanie\_schemat%C3%B3w)** .

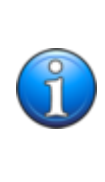

Le fichier de configuration - **qelectrotech.conf** aplikcji la configuration de base est dans le répertoire des *documents C :/ et Arrangements / utilisateur / Application Data / FEA* dans Windows, ou */ home / user / FEA.* sur Linux. La version de **Prêt à utiliser la version** (prêt à l'emploi), le fichier se trouve dans le *conf* .

Source

- Cette page a été modifiée 19h57, 17 Mars 2011.
- Le texte est disponible sous Creative Commons Attribution, dans les mêmes conditions peuvent appliquer des restrictions supplémentaires. Afficher des informations détaillées sur les conditions d'utilisation .